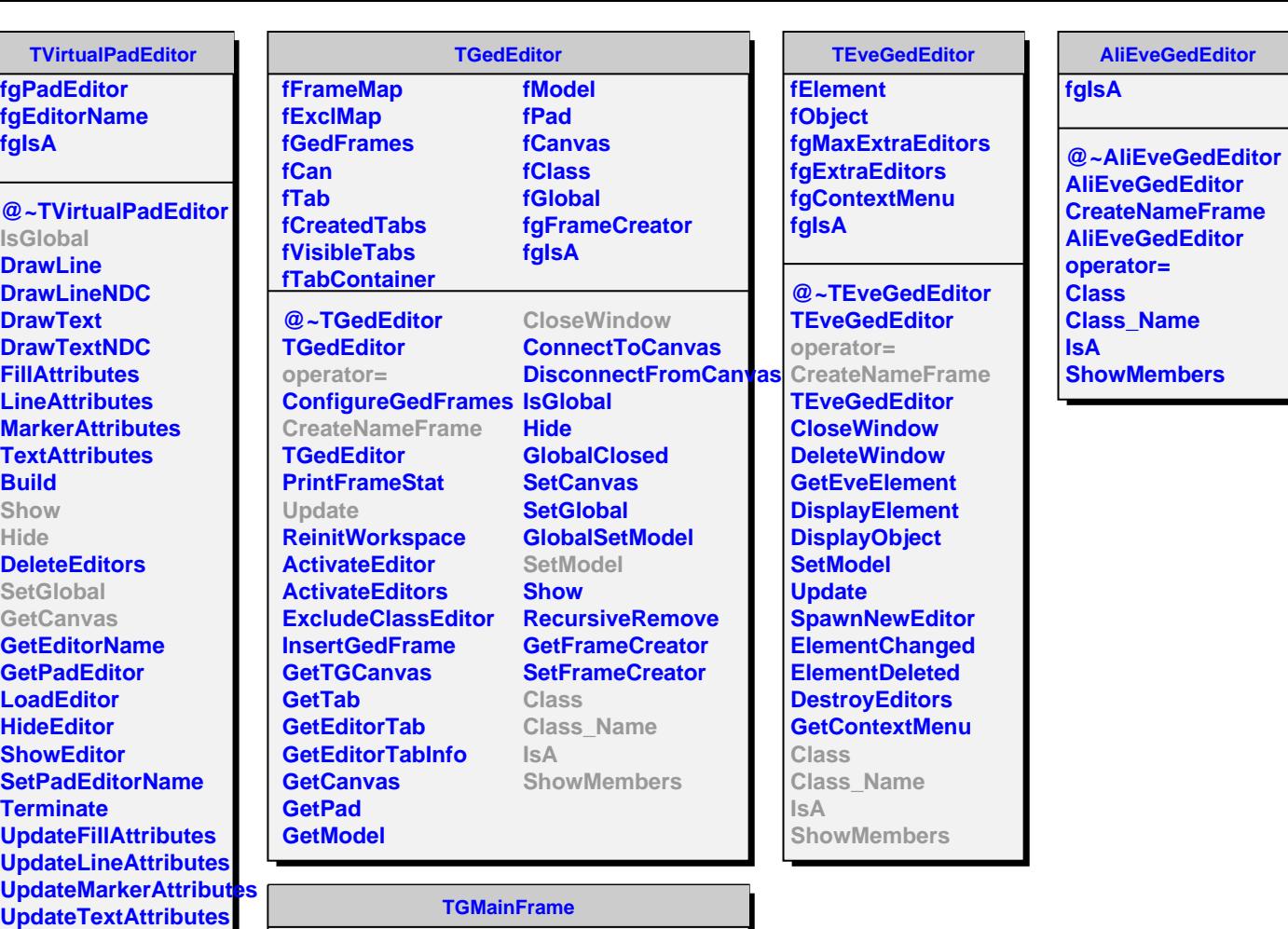

**UpdateTextAttributes Class Class\_Name IsA ShowMembers Streamer**

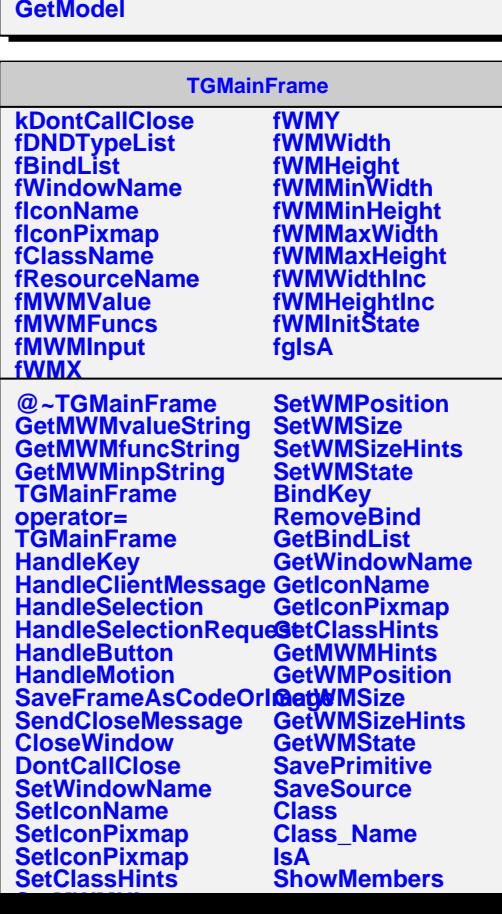